<span id="page-0-0"></span>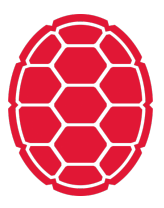

# Frameworks

Natural Language Processing: Jordan Boyd-Graber University of Maryland BACKPROP IN PYTORCH

## **Simple Model**

```
import torch
import torch.nn as nn
class LogisticRegression(nn.Module):
   def __init__(self, input_size, num_classes):
        super(LogisticRegression, self). init ()
        selfu.linear = nn.Linear(input size, num classes)
   def forward(self, x):
        out = selfuinear(x)
        return out
```
## **Simple Model**

```
\gg model = LogisticRegression(5, 2)
>>> model.parameters
<bound method Module.parameters of LogisticRegression(
  (linear): Linear(in features=5, out features=2, bias=True
)>>> model.linear.weight
Parameter containing:
tensor([[ 0.0650, 0.0221, 0.1673, -0.1365, -0.1233],
      [-0.1289, 0.2455, 0.3255, 0.0409, -0.1908], req
>>> model.linear.bias
Parameter containing:
tensor([-0.2208, 0.2562], requires grad=True)
```
# **Where did these numbers come from?**

#### **class Bilinear**(Module): r"""Applies a bilinear transformation to the incoming d : math: 'y = x\_1 A x\_2 + b' "" "

```
def reset_parameters(self):
    stdv = 1. / math.sqrt(self.weight.size(1))self.weight.data.uniform_(-stdv, stdv)
    if self.bias is not None:
        self.bias.data.uniform (-stdv, stdv)
```
## **Where did these numbers come from?**

#### **class Bilinear**(Module): r"""Applies a bilinear transformation to the incoming d : math: 'y = x\_1 A x\_2 + b' "" "

```
def reset_parameters(self):
    stdv = 1. / math.sqrt(self.weight.size(1))
    self.weight.data.uniform_(-stdv, stdv)
    if self.bias is not None:
        self.bias.data.uniform_(-stdv, stdv)
```
Beauty and peril of working with something like PyTorch!

# **Computation Graph and Expressions**

- **Create basic expressions.**
- Combine them using operations.
- Expressions represent symbolic computations.
- **Actual computation:**

```
.value()
.npvalue() # number value.scalar_value()
.cuda() # move to GPU
.forward() # compute expression
```
## **Running Computation Forward**

```
\gg x = torch. Tensor (1, 5)>>> x
tensor([[ 0.0000, -0.0000, 0.0000, -0.0000, 0.0000]])
>> x = x * 0 + 1>>> x
tensor([[1., 1., 1., 1., 1., 1.]])
>>> model.forward(x)
tensor([[-0.2263, 0.5485]], grad_fn=<ThAddmmBackward>)
```
# **Modules allow computation graph**

- Each module must implement forward function
- **If forward function just uses built-in modules, autograd works**
- If not, you'll need to implement backward function (i.e., backprop)

# **Modules allow computation graph**

- Each module must implement forward function
- If forward function just uses built-in modules, autograd works
- If not, you'll need to implement backward function (i.e., backprop)
	- $\Box$  input: as many Tensors as outputs of module (gradient w.r.t. that output)
	- $\Box$  output: as many Tensors as inputs of module (gradient w.r.t. its corresponding input)
	- $\Box$  If inputs do not need gradient (static) you can return None

# **Trainers and Backprop**

- **Initialize a Optimizer with a given model's parameter**
- Get output for an example / minibatch
- Compute loss and backpropagate
- Take step of Optimizer
- $\blacksquare$  Repeat ...

## **Trainers and Backprop**

```
optimizer = <i>torch</i>.optim.SGD (model.parameters()lr=learning_rate)
```

```
# Training the Model
for epoch in range(num_epochs):
    for i, (Variable(doc), Variable(label)) in \
            enumerate(train_loader):
        optimizer.zero_grad()
        prediction = model(doc)loss = nn.CrossEntropyLoss(prediction, label)
        loss.backward()
        optimizer.step()
```
# **Options for Optimizers**

Adadelta Adagrad Adam LBFGS SGD

Closure (LBFGS), learning rate, etc.

# **Key Points**

- **Create computation graph for each example.**
- Graph is built by composing expressions.
- **Functions that take expressions and return expressions define graph** components.

## **Word Embeddings and Lookup Parameters**

- In NLP, it is very common to use feature embeddings
- Each feature is represented as a d-dim vector
- These are then summed or concatenated to form an input vector
- The embeddings can be pre-trained
- But they are usually trained (fine-tunded) with the model

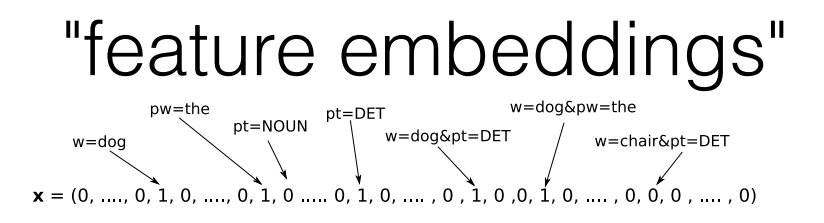

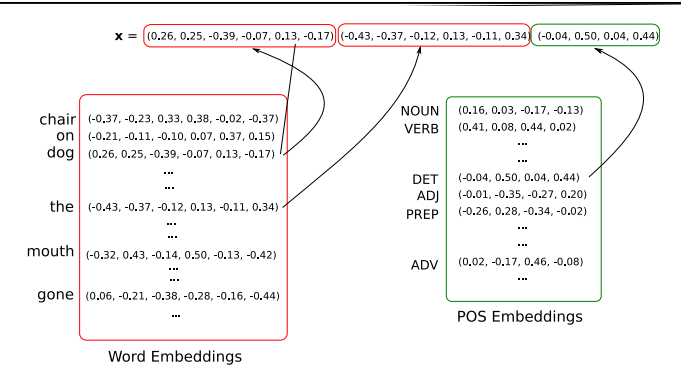

```
import torch
import torch.nn as nn
import torch.nn.functional as F
import torch.optim as optim
```

```
torch.manual_seed(1)
word to ix = {\text{"hello": 0, "world": 1}}embeds = nn.Embedding(2, 5) # 2 words in vocab, 5 dim embedding (2, 5)
lookup_tensor = torch.tensor([word_to_ix["hello"]],
                                 dtype=torch.long)
hello embed = embeds(lookup tensor)
```